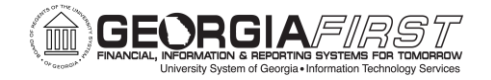

# GeorgiaFIRST PeopleSoft Financials Annual Maintenance Preview

#### Debora Exum Donna Wooddell

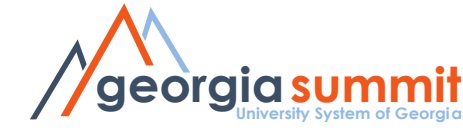

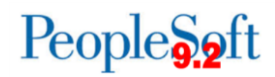

# Agenda

- Annual Maintenance
- Known Issues
- Changes
- Preparation
- Timing

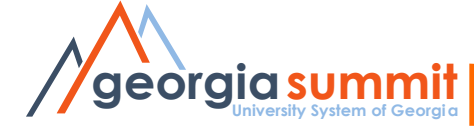

# What is Annual Maintenance?

- Annual maintenance is like a mini-upgrade
	- PeopleTools 8.54 to 8.55
	- Bug fixes, enhancements, and new features will be applied through PeopleSoft Images
		- Images are provided by Oracle every 8-10 weeks
		- Images 14-19 are being applied this year
- Requires development effort to retrofit our modifications
	- 56 retrofits
- Requires extensive system testing
	- More than 4000 system test scenarios to validate

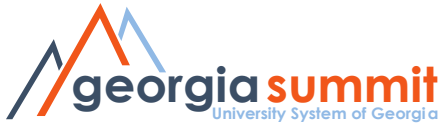

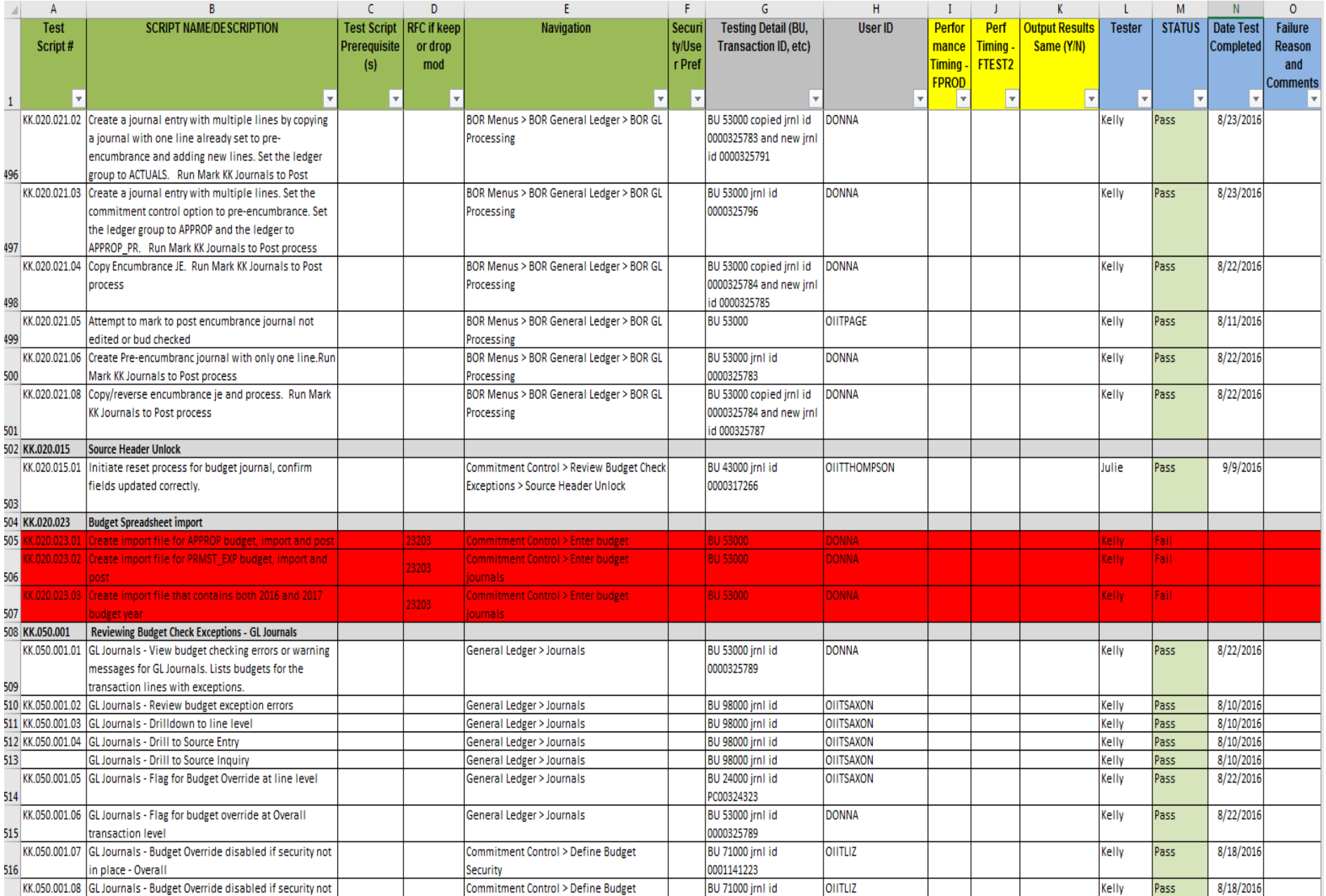

# Why Annual Maintenance?

- Stay current with vendor support
- Obtain fixes for known issues
- Opportunity for new features
- Reduce custom modifications
- Eliminates the need for major upgrade projects

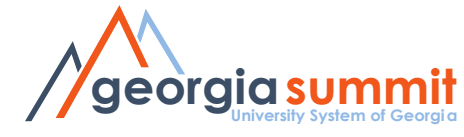

#### Known Issues

- Eight known issues are resolved with this release
	- Two for Accounts Payable
	- Three for Expenses
	- Three for ePro and Purchasing
- No major issues have been discovered

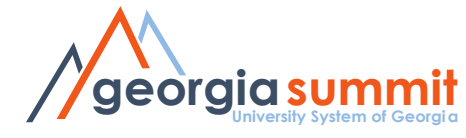

## Resolved Known Issues

- KI9.2-43 AP Bank Statement Register Report (FSX3000) Receiving Error Message
- KI9.2-24\_AP Review Bank Statements Total Transaction amount Showing Zero
- KI9.2-42 EX Comments Not Displaying on Expense Report Sent Back by Approver
- KI9.2-36 EX Cancel Travel Authorizations Process Retaining Old Accounting Dates
- KI9.2-21 EX Accounting Details Covered by Scroll Bar
- KI9.2-39 PO Cancelling PO with Budget Error Does Not Change Budget Status to Valid
- KI9.2-38 PO Approved POs Reverting to Pending Approval after Adding Comments
- KI9.2-23\_PO&ePro Closed PO and Requisition Lines Remain on Buyer's or Requester's Workbench

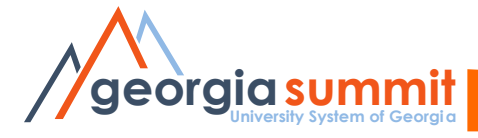

#### • Before

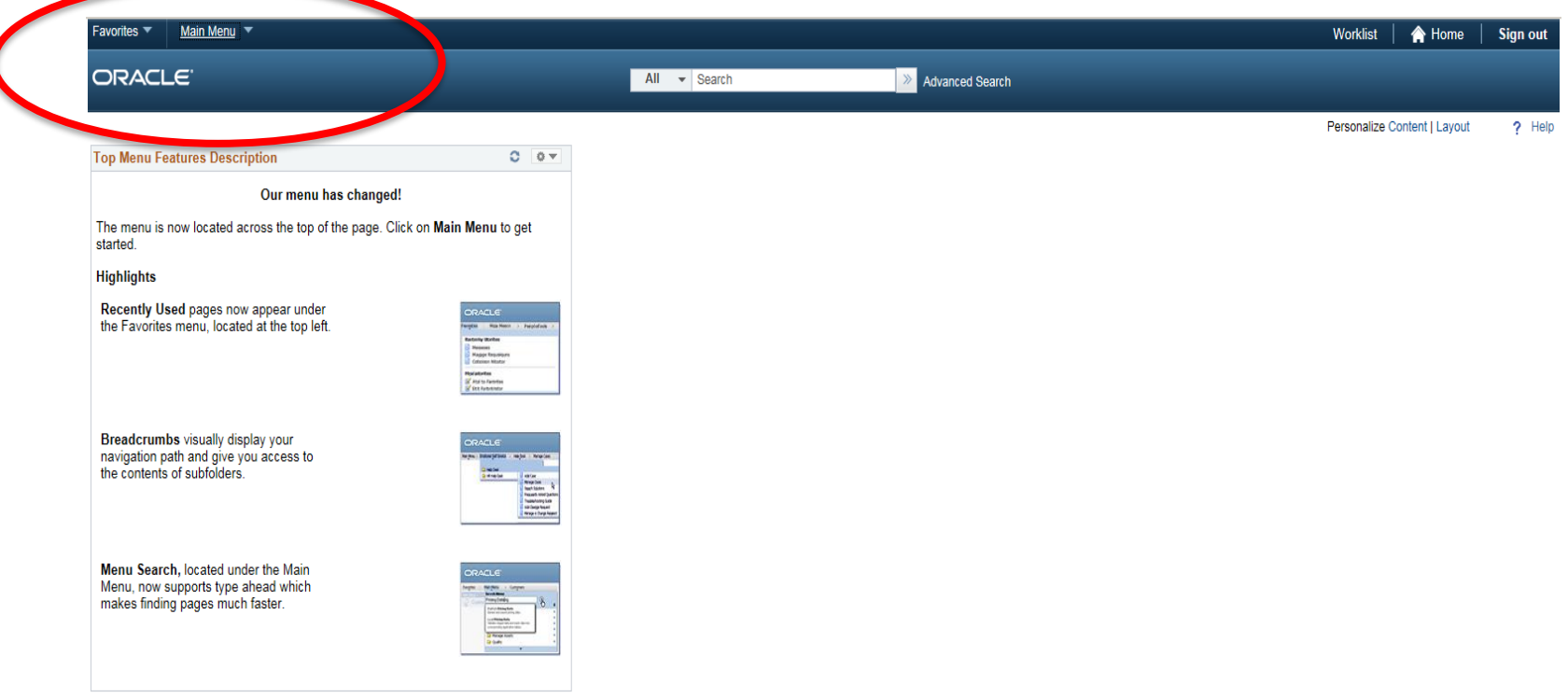

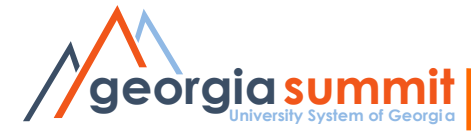

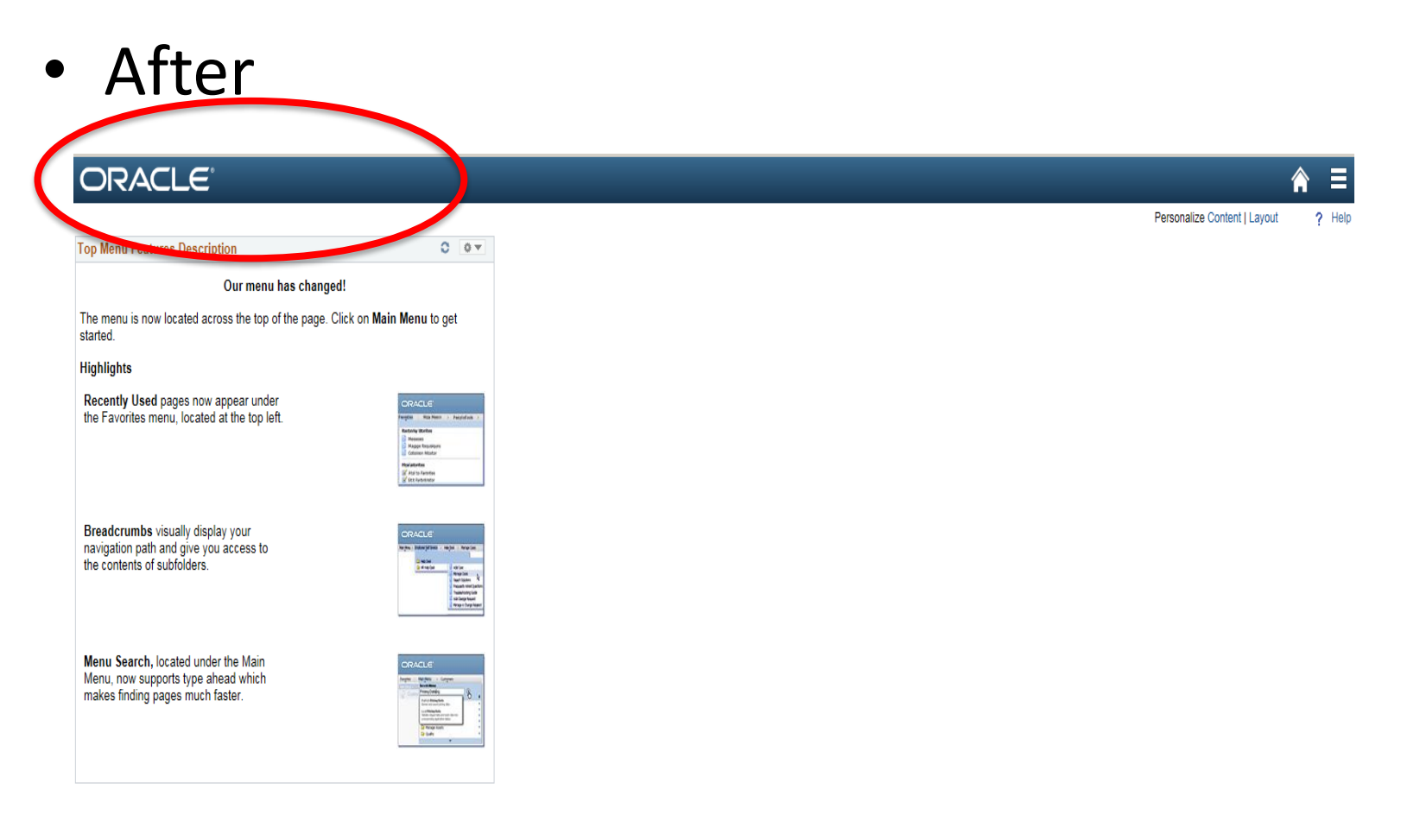

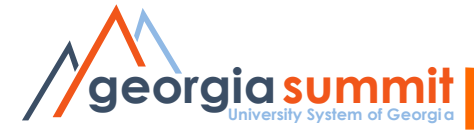

• Uncheck Top Menu Features Description

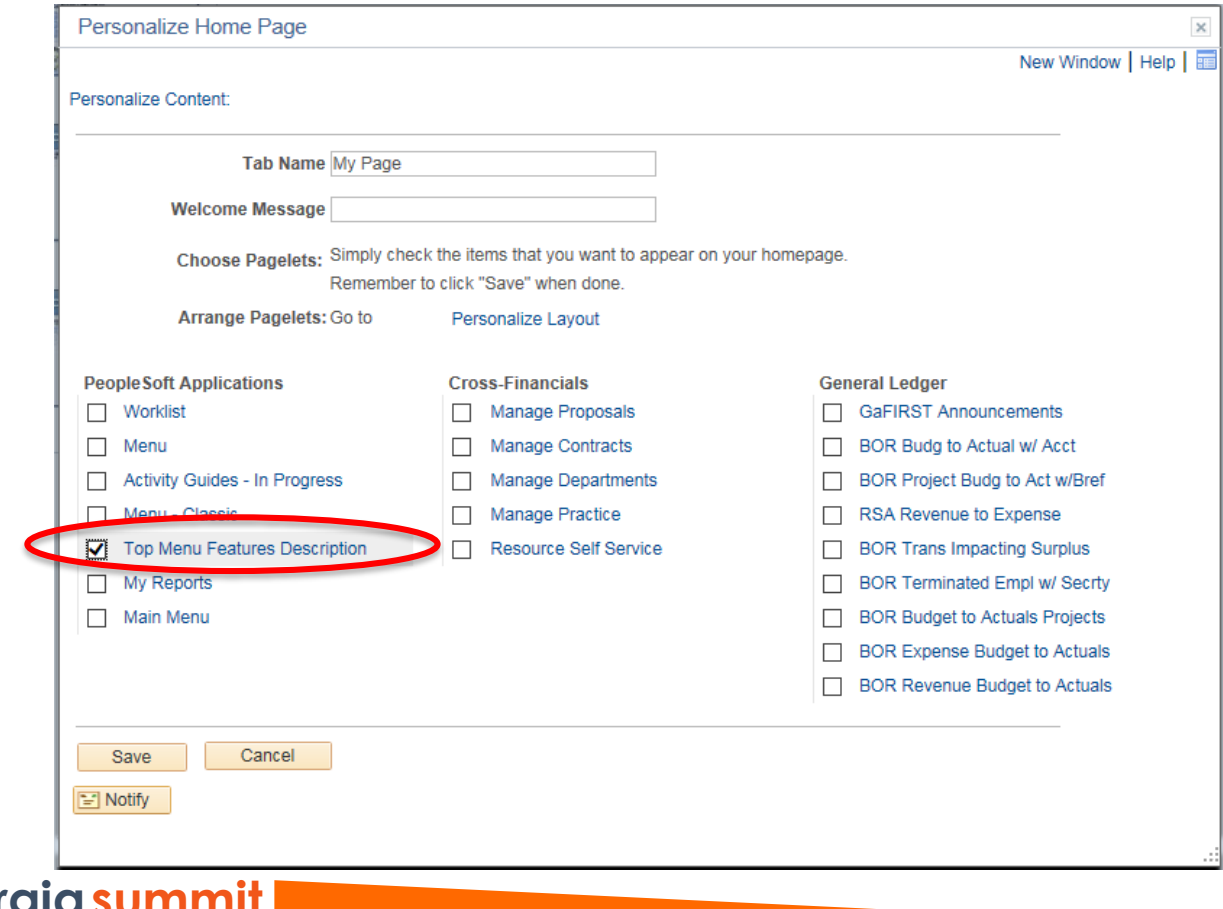

• Check Menu

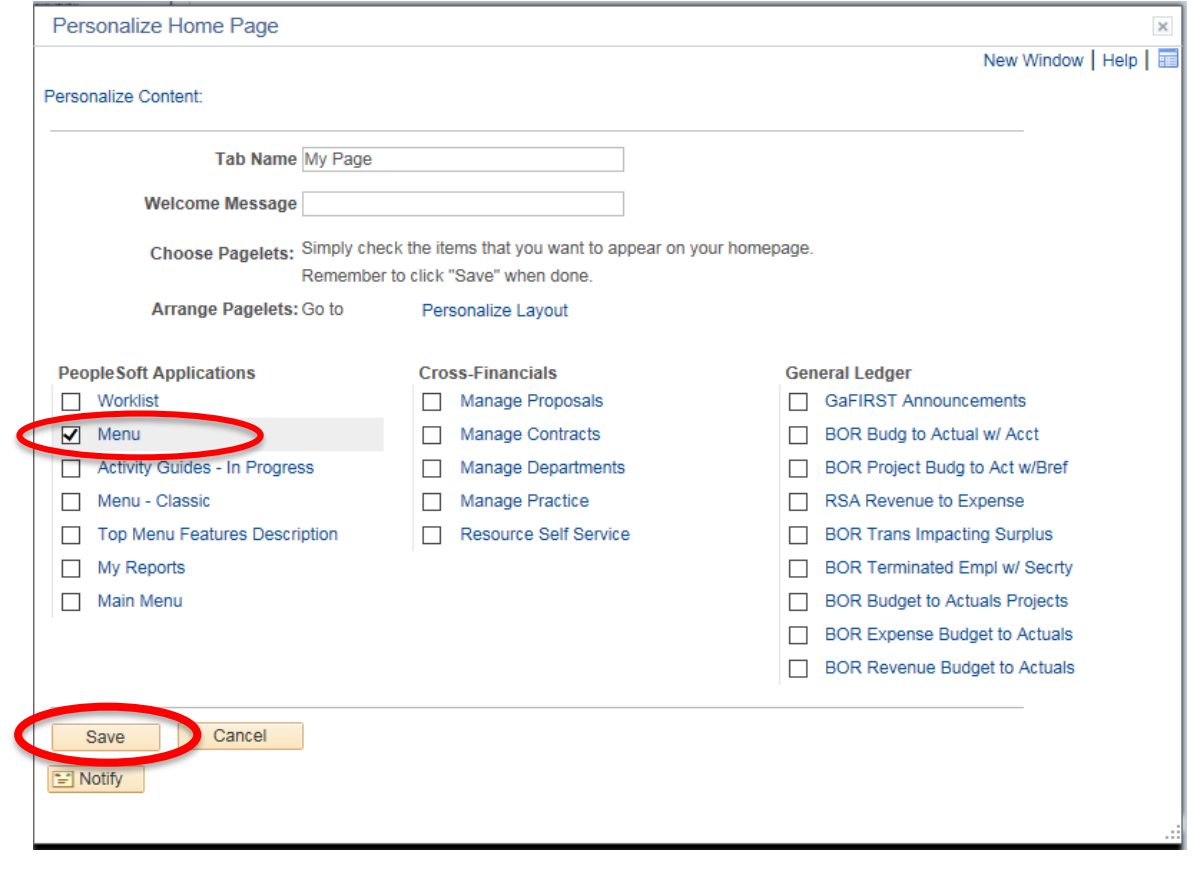

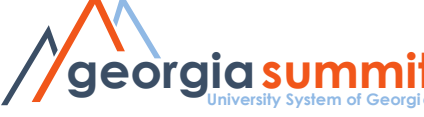

• Menu displays

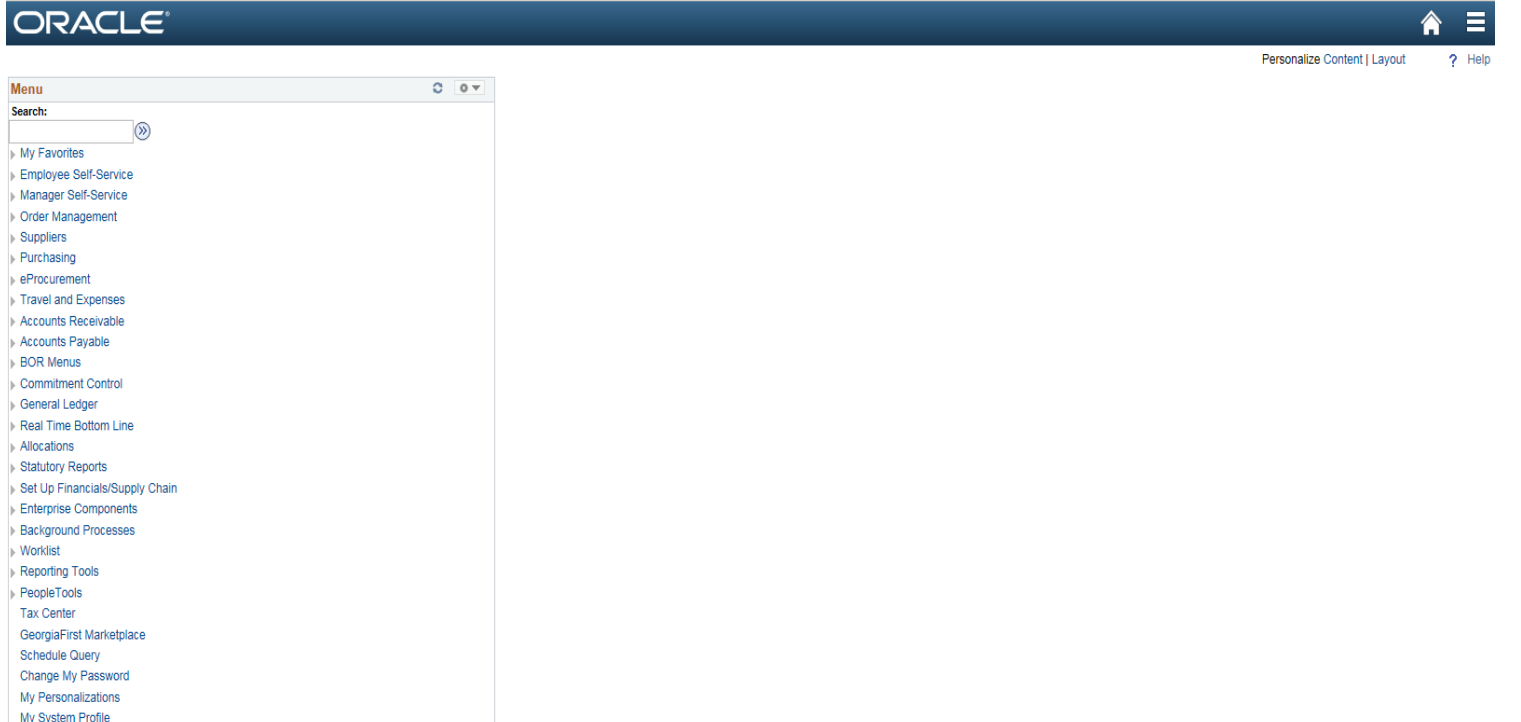

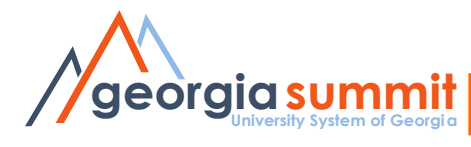

• In Current Production

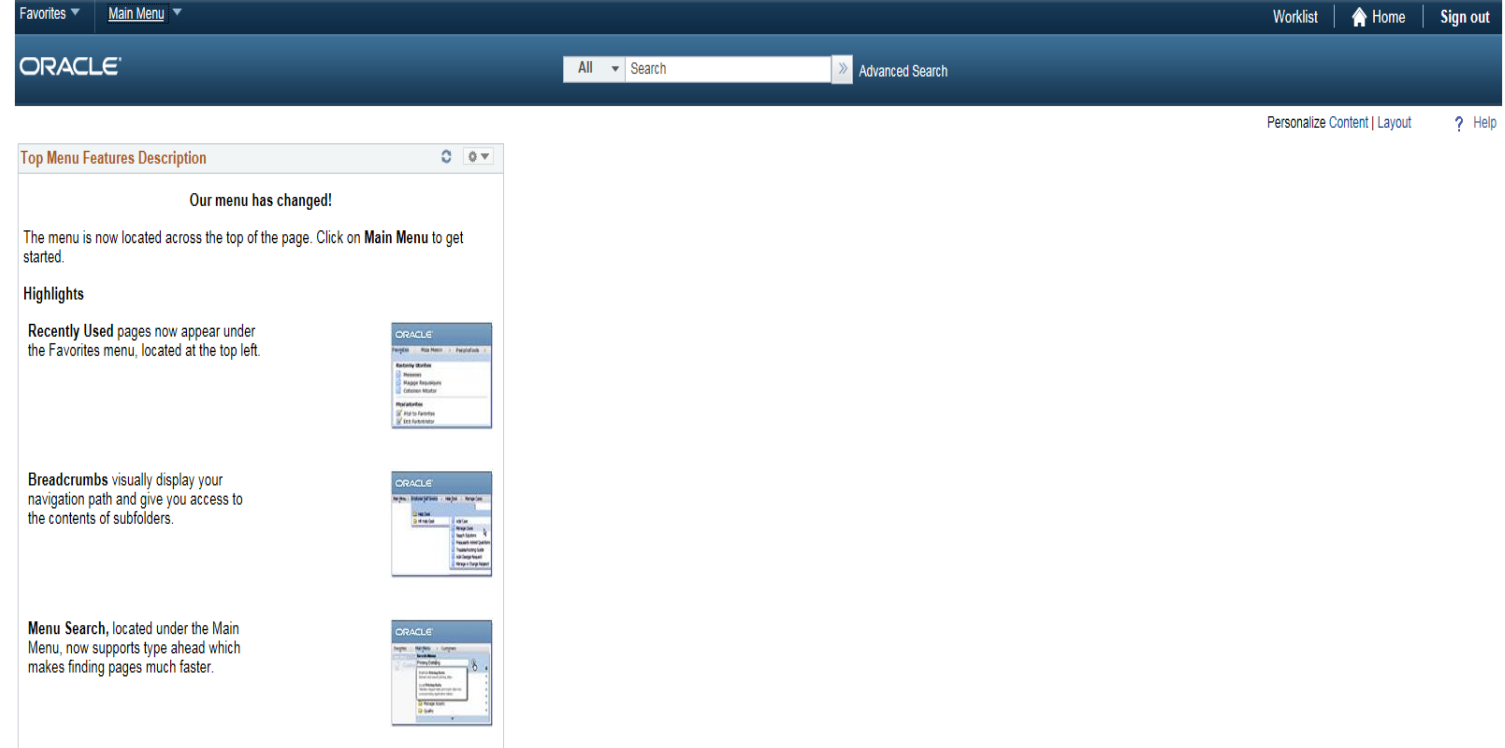

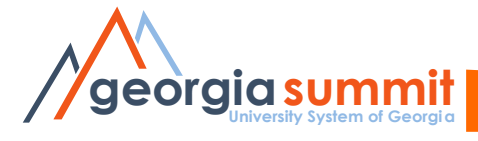

• After upgrade – Option one

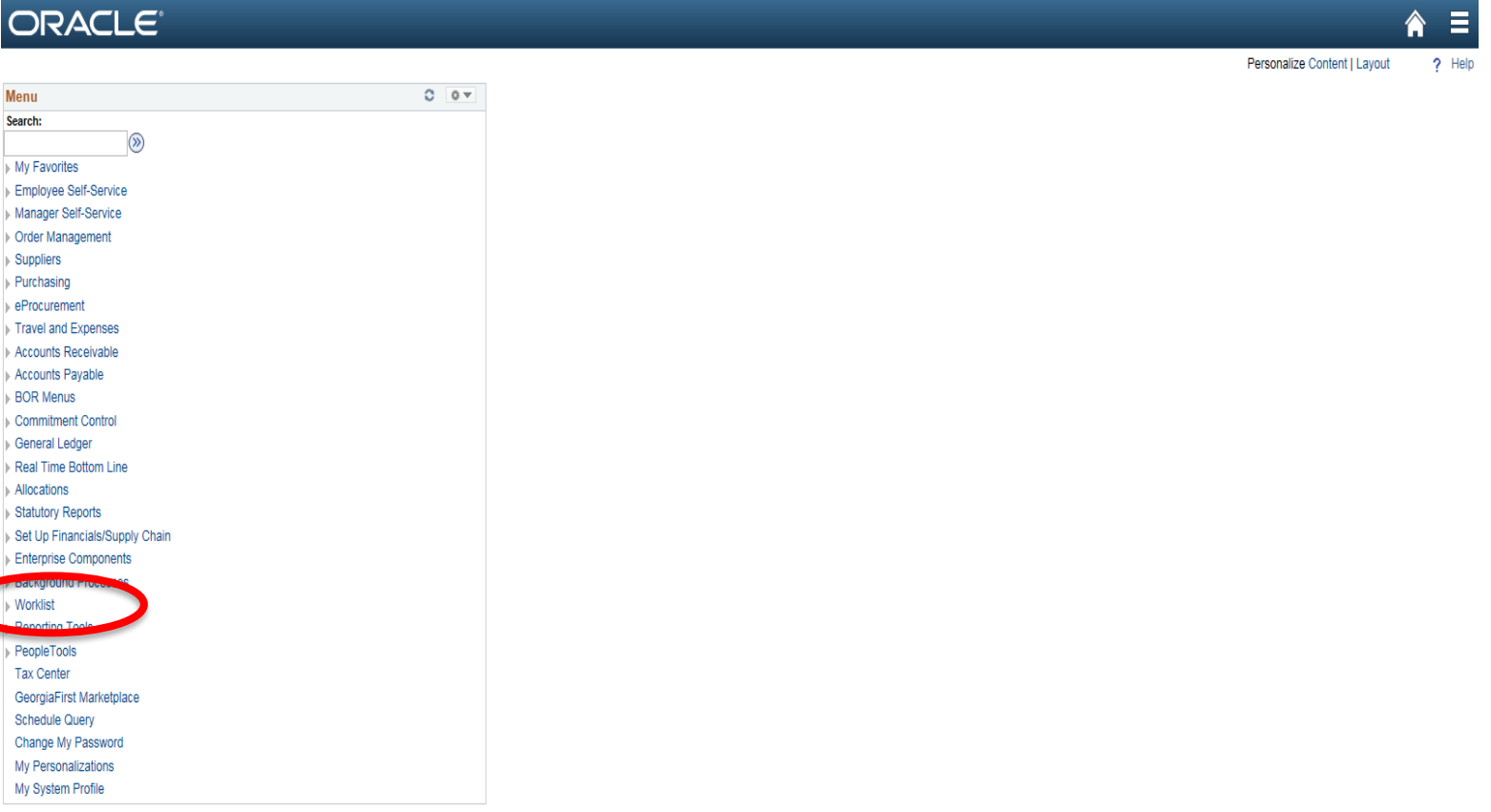

• After upgrade – Option two

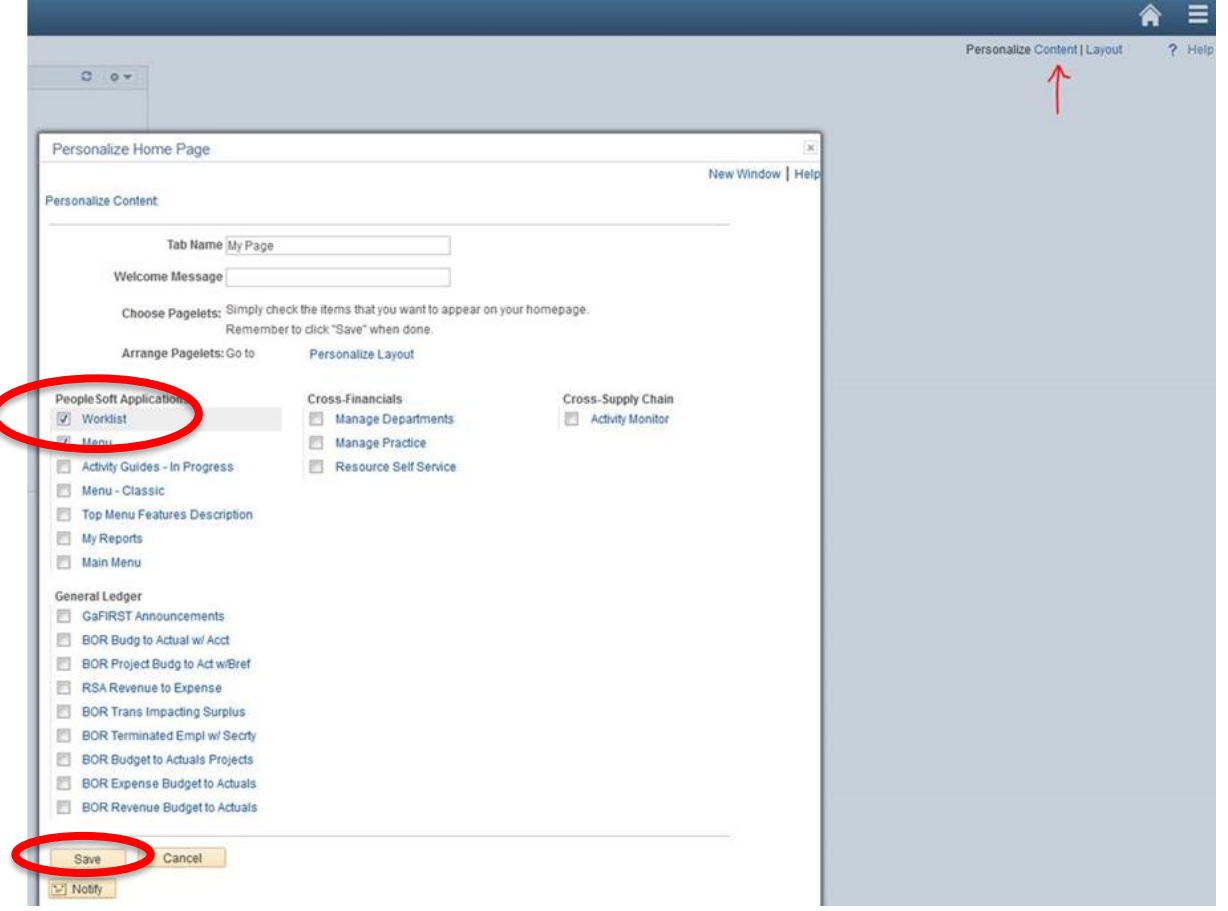

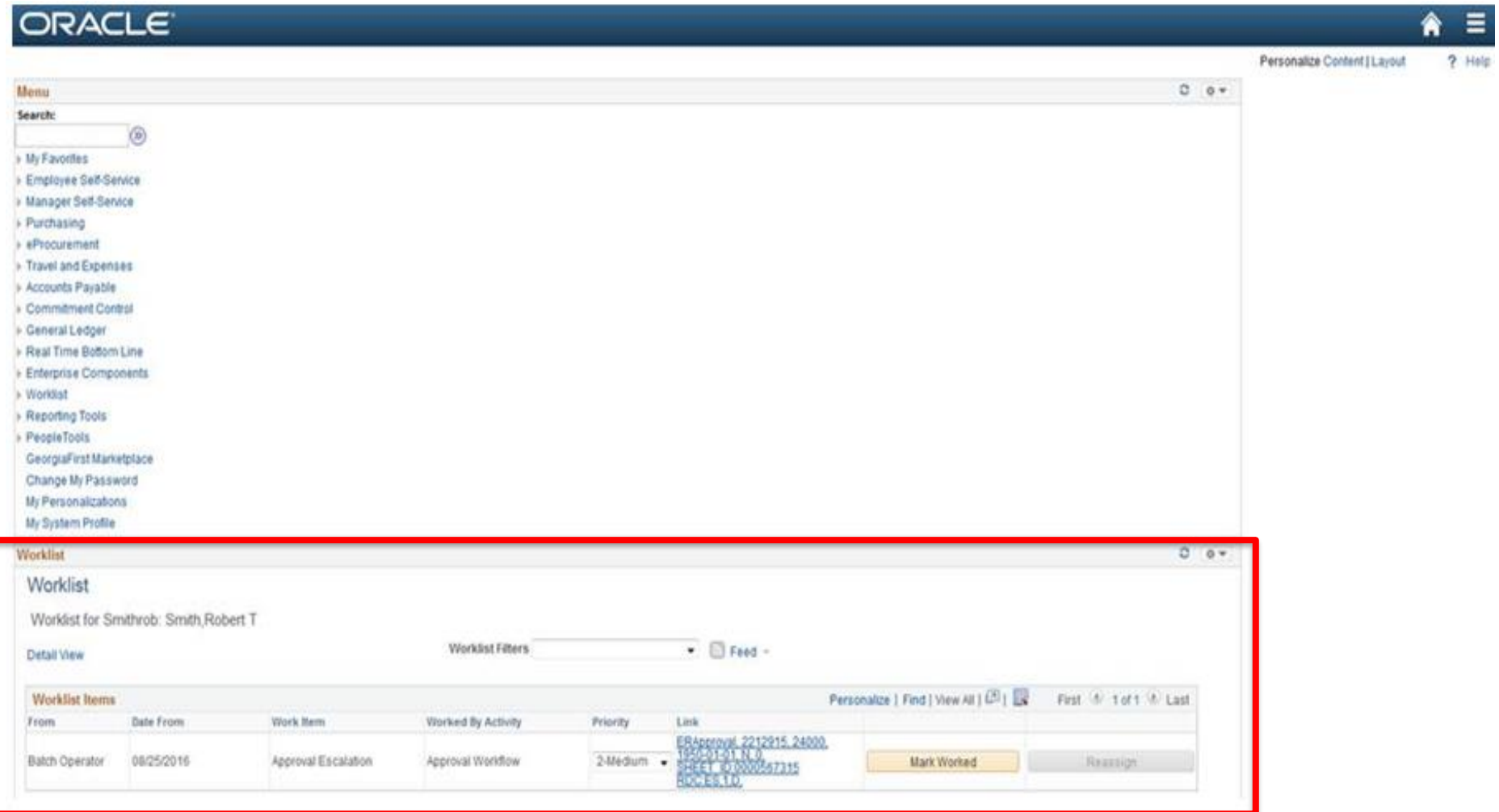

# Other Changes

- Menu sorting is no longer available
- After submitting a voucher for approval, the button remains on the page.
- Travel Authorization entry is now like Expense Report Entry. All line details and Accounting Details are entered on one page.
	- Can add Notes
	- Can Withdraw a Travel Authorization
	- Summary and Submit page has at-a-glance approval history

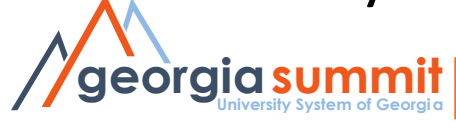

## Preparation

- A WebEx will be scheduled and announced in mid November.
	- Review the release schedule
	- Confirm resolved known issues
	- Discuss expected application changes

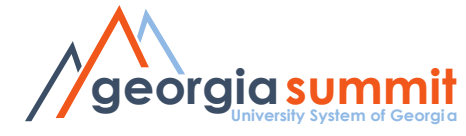

# Timing

- Scheduled for November 18-20, with an estimated start time of 5pm on November 17.
- The production system will be back up and ready for use on Monday, November 21 no later than 8am.

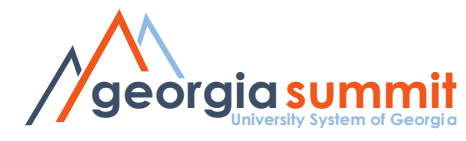

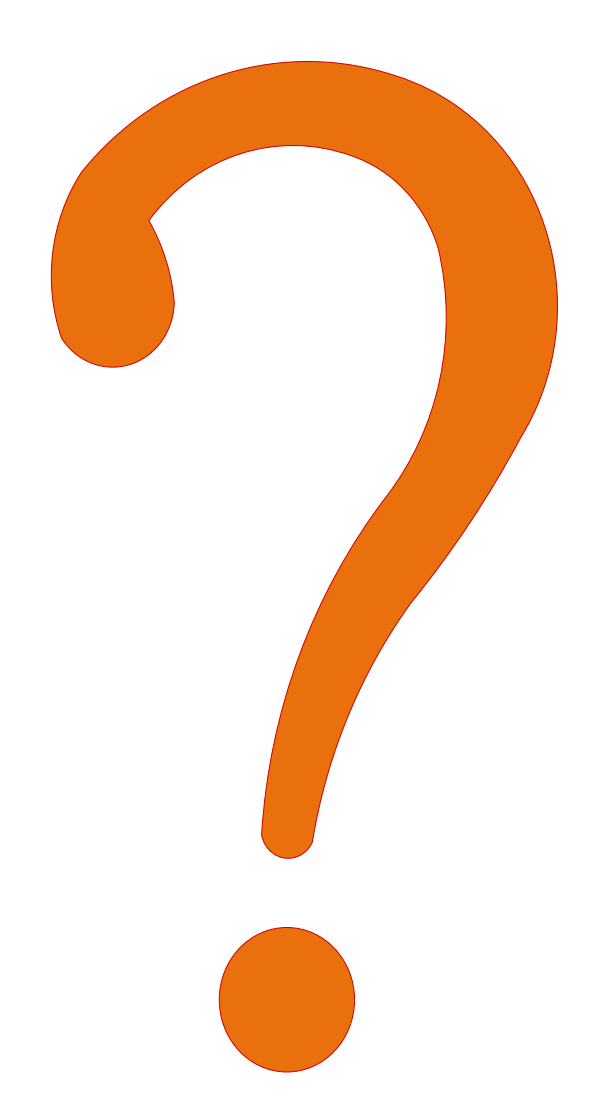

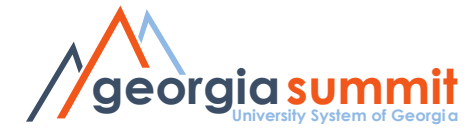